## **Allegato 3** PROGETTO PER IL TIROCINIO PRATICO VALUTATIVO (per Lauree Magistrali e post-laurea)

L'obiettivo principale del tirocinio pratico valutativo (TPV) è quello di sviluppare competenze professionali di base dello psicologo, come definite dalla Legge 56/89 art. 1; in particolare interventi di prevenzione, diagnosi, abilitazione e sostegno psicologico rivolti a individui, gruppi, organizzazioni e comunità nonché attività di ricerca in ambito psicologico<sup>1</sup>. Non sono oggetto del TPV le competenze professionali dello psicoterapeuta.

Il presente progetto di tirocinio può essere modulato nelle seguenti opzioni di durata:

 $\Box$  Studenti della Laurea Magistrale Abilitante (selezionare tutte le opzioni di vostra disponibilità):

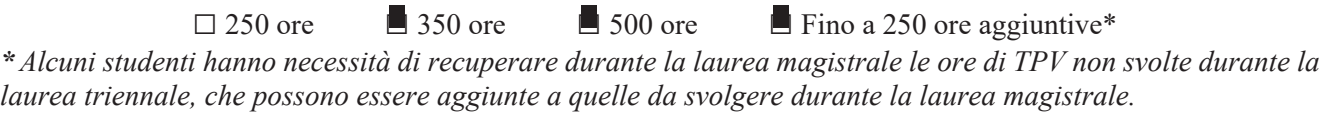

 $\square$  Studenti Post-Laurea (selezionare tutte le opzioni di vostra disponibilità):

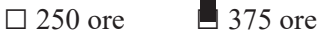

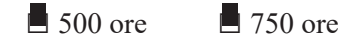

L'Azienda/Ente è disponibile ad accogliere tirocinanti che padroneggiano la lingua inglese (e poco l'italiano)

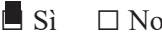

## Quali sono le AREE delle attività di natura psicologica oggetto del progetto di tirocinio?

(è possibile selezionare più aree):

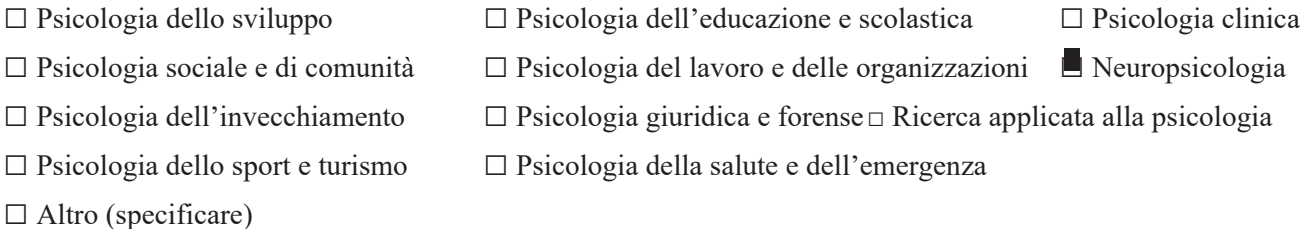

A quale UTENZA si rivolgono le attività psicologiche del progetto di tirocinio? (è possibile selezionare più  $aree$ :

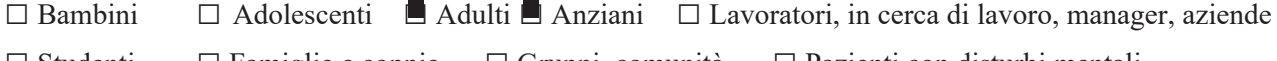

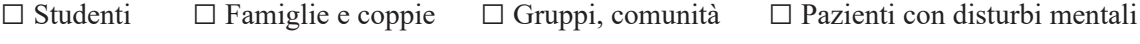

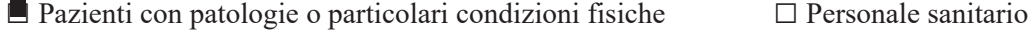

 $\Box$  Altro (specificare)

## Ouali sono le COMPETENZE PROFESSIONALI dello PSICOLOGO che il tirocinante avrà acquisito al termine dell'esperienza?<sup>2</sup>

Si prega di indicare le competenze che saranno acquisite attraverso l'osservazione, affiancamento e discussione con il/la tutor (selezionare tutte le caselle corrispondenti alle competenze acquisite):

- Accoglienza dell'utenza Analisi del caso (individuo, gruppo, comunità ecc.)
- Scelta e uso di strumenti di valutazione qualitativi e/o quantitativi
- $\blacksquare$  Progettazione di interventi psicologici Realizzazione di interventi psicologici
- Report e restituzione dei risultati Applicazioni del Codice Deontologico degli Psicologi
- Attività di ricerca psicologica
- $\Box$  Altro (specificare)

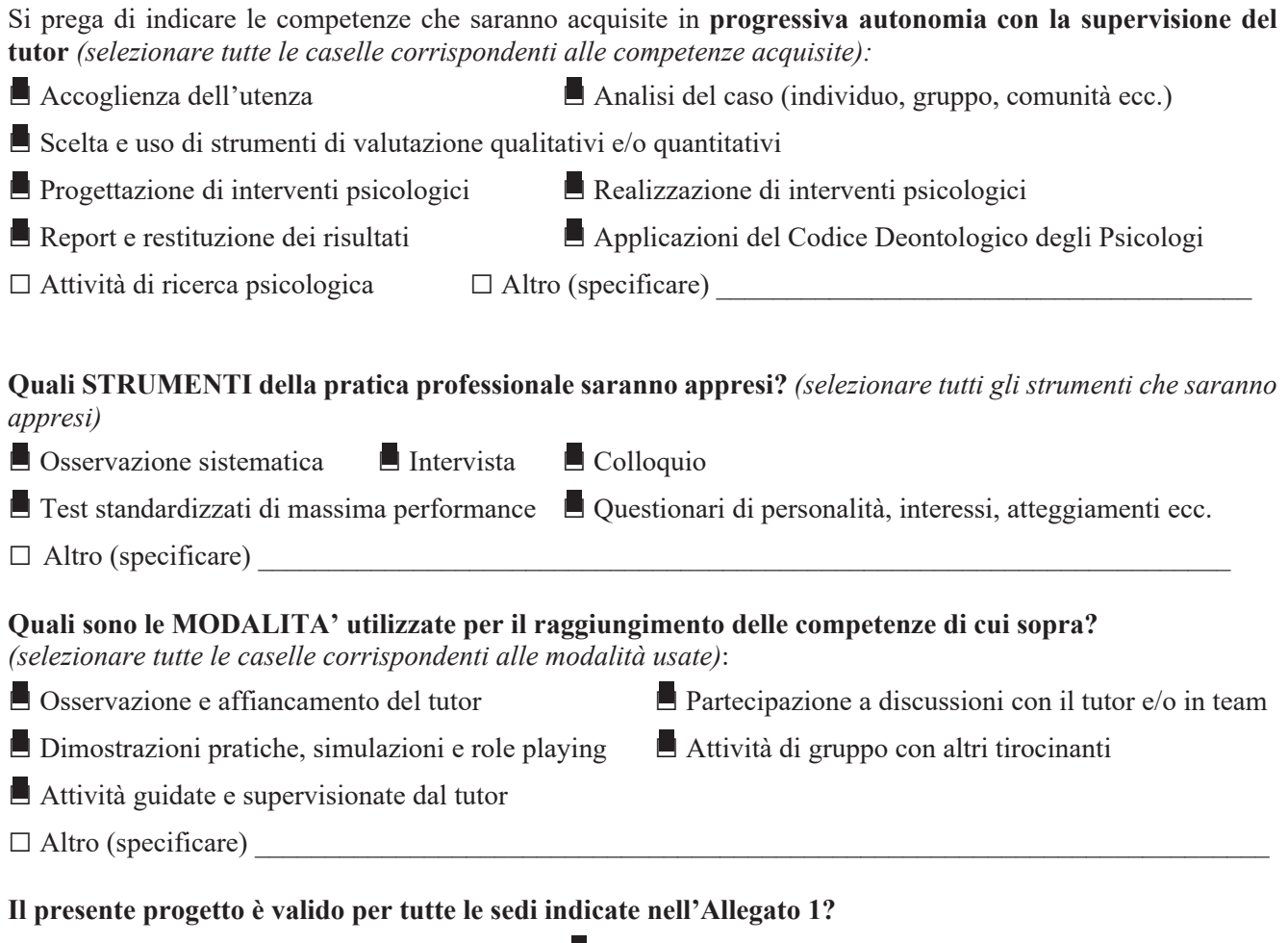

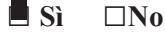

Se il progetto non è valido per tutte le sedi dell'Azienda/Ente, occorre compilare l'Allegato 3 per ogni progetto diverso.

## Si prega di aggiungere altre informazioni utili a definire più in dettaglio i contenuti e le attività specifiche del TPV offerto dall'Azienda/Ente

<sup>1</sup> NOTA. Secondo la normativa attuale (Legge  $163/2021$ ), le competenze da acquisire durante il tirocinio sono:

- Valutazione di casi individuali, diadi, gruppi o organizzazioni
- Uso corretto di strumenti e tecniche psicologiche per la valutazione
- Formulazione di ipotesi di intervento basate su fondamenti teorici e evidenze scientifiche
- Capacità di analisi, ascolto e collegamento con il contesto e gli utenti
- Redazione di report e feedback a pazienti, clienti, utenti, istituzioni o organizzazioni
- Riflessione autonoma e critica sull'esperienza maturata
- Collegamento tra teorie, strumenti e pratica psicologica
- Stabilire relazioni adeguate con i colleghi
- Conoscenza e gestione delle implicazioni etiche e deontologiche delle attività svolte.  $-$
- Sono escluse le competenze che riguardano la professione di psicoterapeuta.  $\equiv$